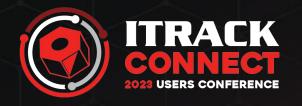

# HTP Carts, SEM, and API

Brian Roy, Lisa Davis, and Andrew Johnson

# Today's Agenda

- HTP Best Practices
- Quick overview of starting with Add To Cart
- What to expect in ITrack
- XML Feed, RSS Feed and Exporting to Advertising Partners
- Using your data through the HTP API

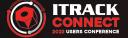

#### Best Match

- HTP default search order
- Generally follows our experience of what Google is looking for
- Applies at the individual part level (each part has its own value)
- Most factors not linear
- Amount of info entered description and Q&A
- Images and videos when appropriate
- Price
- VIN or OEM

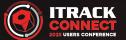

## Quick Overview of Starting with Add To Cart

Your online customers will be able to add items that you designate to a cart and generate a sales quote in ITrack.

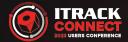

#### Information We Will Need to Begin

For this to happen you will need to make a few decisions:

- What items to have available and in what timeframe?
- Do you want your contact information to be different for the check out process?
- What messages you want to show on success?
- How do you handle core charges and returns?

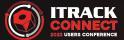

# End User View From HeavyTruckParts.Net

The parts you have marked will show up on HTP with a red 'Add to Cart' link.

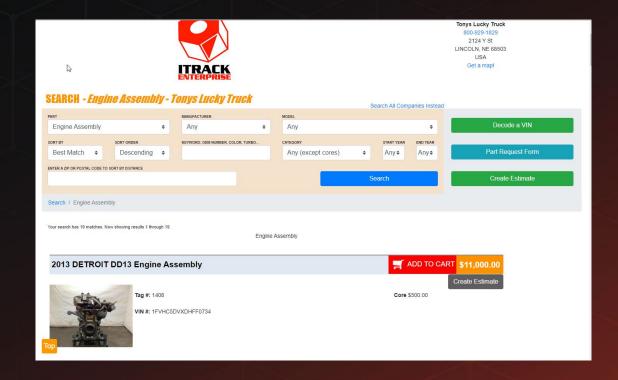

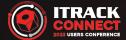

# End User View From HeavyTruckParts.Net (cont.)

- After adding the items to the cart, the customer will fill out the information you will need to determine shipping and sales tax.
- This information will be saved to a sales quote in ITrack and both the customer and you will receive a confirmation email.

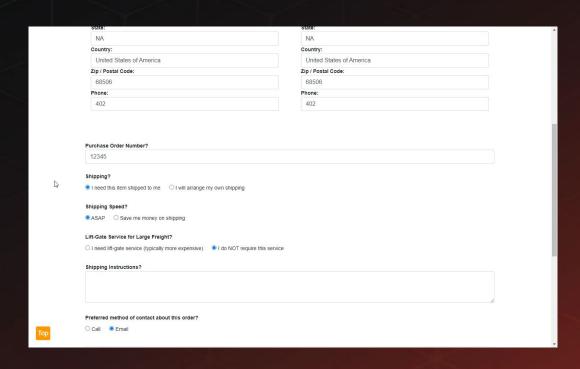

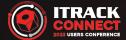

#### **End User View Email**

Emails with the filled out info are sent to both the end user and to you.

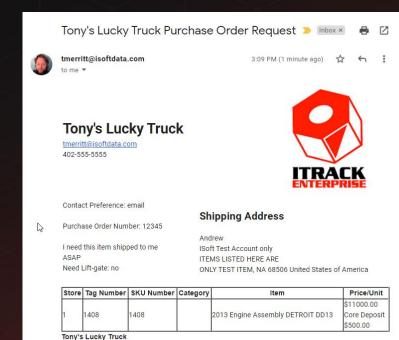

tmerritt@isoftdata.com 402-555-555

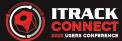

# What to Expect - in ITrack

A sales quote will be generated in ITrack.

 Your sales person will determine shipping and sales tax and finalize the transaction with the customer.

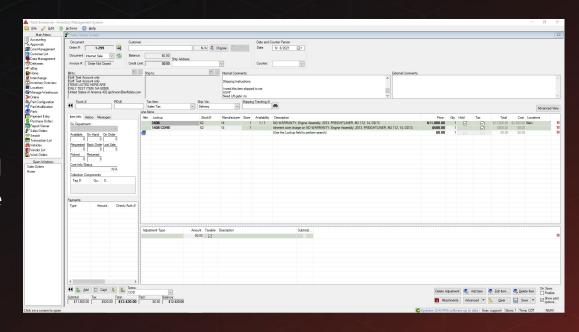

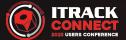

#### Watch The Whole Process!

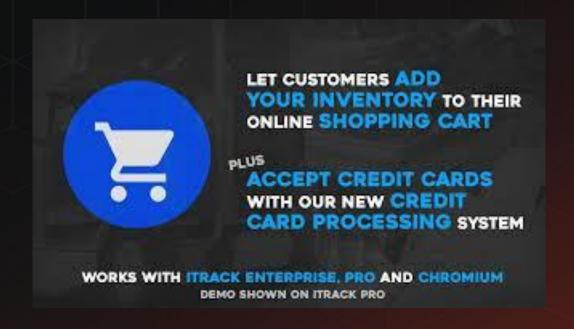

#### Add To Cart is Active - Now What?

- We can make you an XML feed.
- This XML feed allows for the creation of catalogs for Facebook Ads and Google Shopping.

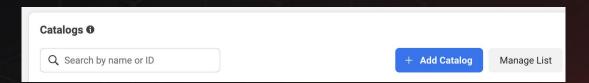

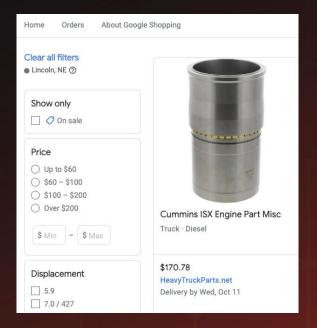

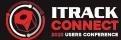

# Advertising on Google and Facebook

Once we have created your Facebook Catalog, you can run ads using your actual parts.

#### **Pro Tip:**

Take the time to write out good descriptions and take clear, well lit photos. Avoid using ALL CAPS when you can.

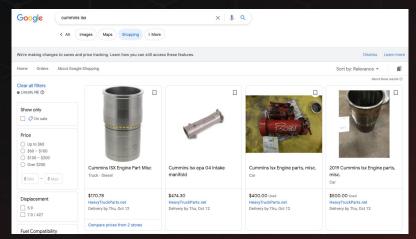

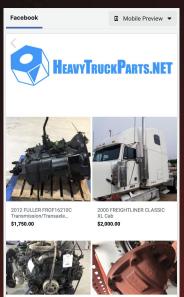

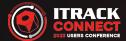

## Add To Cart Active? We Are Advertising For You!

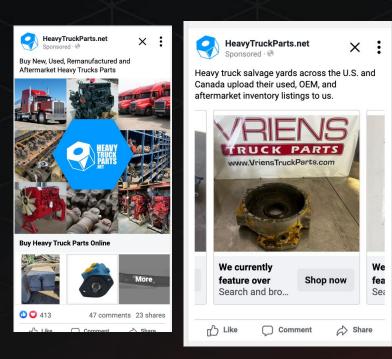

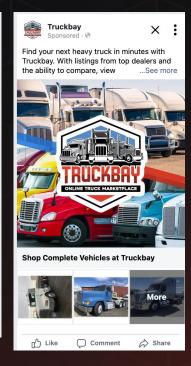

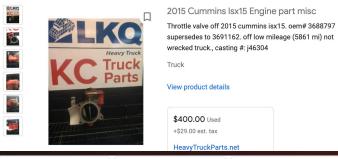

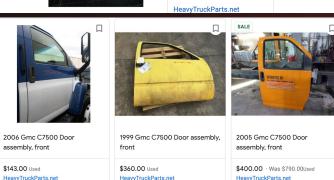

#### RSS Feed

- Similar to the XML Feed, the RSS Feed provides part listings to Facebook and other advertisers.
- Unlike the XML Feed, RSS doesn't require Add-to-Cart, and generates a series of newly listed parts, ideal for Facebook and X/Twitter.
- Just the parts you want to list, save manual labor.
- RSS can link parts to YOUR website, not just back to HeavyTruckParts.Net

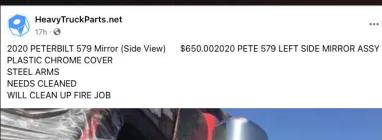

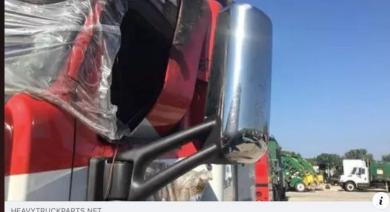

HEAVYTRUCKPARTS.NET

Click or call (877)557-8782 for more information. Peterbilt 579 Mirror Assembly Cab/door #2189437 at Toledo, OH

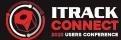

#### Partner Export

- You never have to worry about having a heavy truck part out there that has outdated information or has sold from your system. Any price or change of information is automatically updated in all our syndication feeds with absolutely no effort on your part.
- We can also create custom feeds for other portals based upon your needs.
   If you're dreaming up something new, just ask! We can explore making it happen for you.

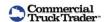

CommercialTruckTrader.com is an online source for complete trucks.

Browse over 80,000 new and used commercial truck listings nationwide.

#### DEALER ) SPIKE

Dealer Spike is a world-wide digital advertising company focusing on heavy truck dealerships.

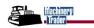

Machinery Trader is an online source for new and used construction equipment.

In the business since 1978, Machinery
Trader lists equipment such as
excavators, forklifts, wheel loaders and
more.

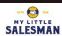

MyLittleSalesman.com is an online truck trailer and machinery marketplace.

> Buy, sell or trade trucks, trailers, equipment and parts.

#### NEXTTRUCK

NextTruckOnline.com is an online source commercial trucks, trailers and parts.

Browse thousands of new and used commercial listings for sale nationwide.

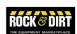

RockAndDirt.com is an online source for heavy equipment, trailers, attachments and parts.

Thousands of new and used heavy equipment are listed for sale nationwide.

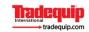

Tradequip.com is a source for all things related to energy equipment.

Sell your oil and gas equipment online.

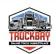

Truckbay is the fastest growing online marketplace for buying and selling used commercial trucks. From semi trucks to dump trucks and even school buses, they list them all.

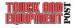

Truck and Equipment Post is a top choice for buying, selling or browsing new & used trucks, heavy equipment and more throughout New England.

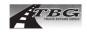

TBG/Truck Buyers Guide has served the needs of the trucking industry since 1973 by bringing buyers and seller together.

Three separate regional editions are mailed each month to registered truck owners, from Maine to Maryland.

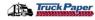

Truck Paper is your go-to source for new and used trucks, trailers, and related equipment from all major manufacturers, including Freightliner, International, Peterbilt, Kenworth, Mack, Isuzu, Volvo, Ford, and Western Star, plus hundreds of others.

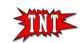

Truck 'N Trailer Magazine is the Premier Marketplace for commercial truck & equipment dealers to sell Trucks, Trailers, Heavy Equipment, Truck Parts.

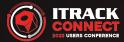

# Your Live Data From the HeavyTruckParts.Net API

- Inventory Search for Your Website with Your Brand Identity
- Customizable Search Form, Form Placement, Result Layout, and Filtering
- Live Search Results

#### Premium Features

- Customer-Specific Pricing
- Sales Documents via Add-To-Cart
- Online Sales History

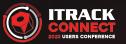

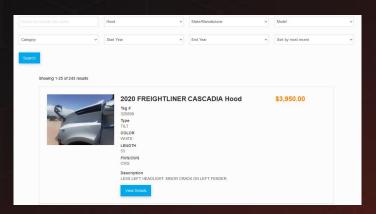

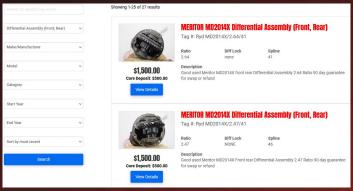

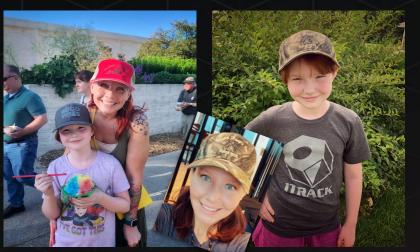

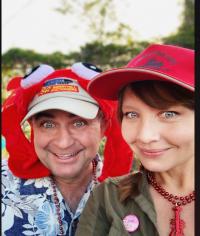

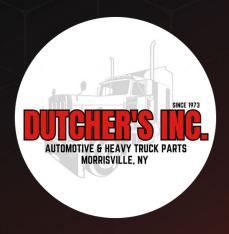

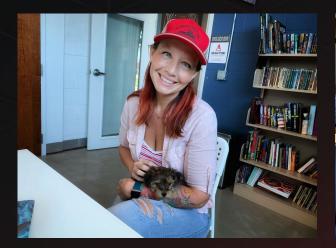

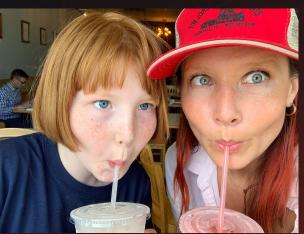

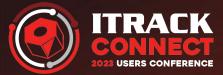

# Thank you!

Including a special shoutout to my favorite Tim Jordan's Hat. Honorable mention to Camo Vander Haag's Hat.

#camohatday #trucksafetyweek #honormarlynvt